## ASUS TUF Gaming A17 FA707XI-NS94 AMD Ryzen™ 9 7940HS Computadora portátil 43.9 cm (17.3") Full HD 16 GB DDR5-SDRAM 1 TB SSD NVIDIA GeForce RTX 4070 Wi-Fi 6 (802.11ax) Windows 11 Home Negro, Gris

Marca: ASUS

Familia de productos: TUF Gaming

Código del producto:

90NR0FL5-M002E0

## Nombre del producto:

FA707XI-NS94

ASUS TUF Gaming A17 FA707XI-NS94. Tipo de producto: Computadora portátil, Factor de forma: Concha. Familia de procesador: AMD Ryzen™ 9, Modelo del procesador: 7940HS, Frecuencia del procesador: 4 GHz. Diagonal de la pantalla: 43.9 cm (17.3"), Tipo HD: Full HD, Resolución de la pantalla: 1920 x 1080 Pixeles. Memoria interna: 16 GB, Tipo de memoria interna: DDR5-SDRAM. Capacidad total de almacenaje: 1 TB, Unidad de almacenamiento: SSD. Modelo de gráficos en tarjeta: AMD Radeon 780M. Sistema operativo instalado: Windows 11 Home. Color del producto: Negro, Gris

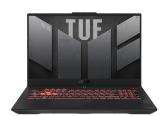

| Design                                                                                                    |                                                               | Camera                                                                                                    |                                          |
|----------------------------------------------------------------------------------------------------|---------------------------------------------------------------|----------------------------------------------------------------------------------------------------|------------------------------------------|
| Colour name                                                                                                    | Mecha Gray                                                    | Front camera HD type                                                                                                    | HD                                       |
| Product type *                                                                                                    | Laptop<br>Black, Grey<br>Clamshell<br>Gaming                  | Network                                                                                                    |                                          |
| Product colour * Form factor * Market positioning                                                                                                    |                                                               | Top Wi-Fi standard * Wi-Fi standards Mobile network connection *                                                                                                    | Wi-Fi 6 (802.11ax)<br>Wi-Fi 6 (802.11ax) |
| Display                                                                                                    |                                                               | Antenna type                                                                                                    | <b>x</b><br>2x2                          |
| Display diagonal * Display resolution * Touchscreen *                                                                                                    | resolution * 1920 x 1080 pixels                               | Ethernet LAN Ethernet LAN data rates Bluetooth                                                                                                    | 10,100,1000 Mbit/s                       |
| HD type                                                                                                    | Full HD                                                       | Bluetooth version                                                                                                    | 5.3                                      |
| Panel type                                                                                                    | IPS<br>16:9                                                   | Ports & interfaces                                                                                                    |                                          |
| Native aspect ratio Anti-glare screen Display brightness Maximum refresh rate                                                                                       | 16.9<br>✓ 250 cd/m² 144 Hz                                    | USB 3.2 Gen 1 (3.1 Gen 1) Type-A ports quantity * USB 3.2 Gen 2 (3.1 Gen 2) Type-C                                                                                    | 2                                        |
|                                                                                                    | 144 HZ                                                        | ports quantity USB4 Gen 2x2 ports quantity                                                                                                    | 1                                        |
| Processor  Processor manufacturer *  Processor family *  Processor generation  Processor model *  Processor cores  Processor boost frequency  Processor frequency * | AMD AMD Ryzen™ 9 AMD Ryzen 7000 Series 7940HS 8 5.2 GHz 4 GHz | Ethernet LAN (RJ-45) ports HDMI ports quantity * HDMI version Combo headphone/mic port Power adapter barrel connector USB Type-C DisplayPort Alternate Mode  Keyboard | 1<br>1<br>2.1<br>✓<br>6.0 mm             |
| Processor cache Processor cache type                                                                                                    | 24 MB<br>L2 & L3                                              | Pointing device                                                                                                    | Touchpad                                 |
| Memory                                                                                                    | LZ & LS                                                       | Numeric keypad *                                                                                                    | rouchpau<br>✓                            |
| Internal memory *                                                                                                    | 16 GB                                                         | Keyboard backlit                                                                                                    | ✓                                        |
| Internal memory type                                                                                                    | DDR5-SDRAM                                                    | Software                                                                                                    |                                          |
| Memory clock speed Memory form factor Memory layout (slots x size)                                                                                                  | 4800 MHz<br>SO-DIMM                                           | Operating system architecture Operating system installed *                                                                                                    | 64-bit<br>Windows 11 Home                |
| Memory slots                                                                                                    | 2 x 8 GB<br>2x SO-DIMM                                        | Battery                                                                                                    |                                          |
| Maximum internal memory *                                                                                                    | 32 GB                                                         | Battery technology<br>Number of battery cells                                                                                                    | Lithium-lon (Li-lon)<br>4                |

| Storage                                                                                                    |                                                              | Battery                                                                                                    |                                                    |
|----------------------------------------------------------------------------------------------------|--------------------------------------------------------------|----------------------------------------------------------------------------------------------------|----------------------------------------------------|
| Total storage capacity *                                                                                                    | 1 TB                                                         | Battery capacity *                                                                                                    | 90 Wh                                              |
| Storage media *                                                                                                    | SSD                                                          | Power                                                                                                    |                                                    |
| Total SSDs capacity Number of SSDs installed SSD capacity SSD interface NVMe SSD form factor Optical drive type *                                                                                     | 1 TB  1 1 TB PCI Express 3.0  ✓ M.2                          | AC adapter power AC adapter frequency AC adapter input voltage AC adapter output current AC adapter output voltage USB Power Delivery (USB PD)            | 240 W<br>50 - 60 Hz<br>100 - 240 V<br>12 A<br>20 V |
| Graphics                                                                                                    | ^                                                            | Security                                                                                                    |                                                    |
| Discrete GPU manufacturer Discrete graphics card model * Discrete graphics card memory Discrete graphics memory type On-board graphics card * Discrete graphics card * On-board graphics card model * | NVIDIA NVIDIA GeForce RTX 4070 8 GB GDDR6  ✓ AMD Radeon 780M | Cable lock slot Cable lock slot type Trusted Platform Module (TPM) Password protection Password protection type  Sustainability Sustainability compliance | Kensington  BIOS, User                             |
| Audio                                                                                                    |                                                              | Sustainability certificates                                                                                                    | EPEAT Bronze, ENERGY STAR                          |
| Audio system<br>Number of built-in speakers<br>Built-in microphone                                                                                                    | Dolby Atmos<br>2<br>✓                                        | <b>Weight &amp; dimensions</b> Width Depth                                                                                                    | 395 mm<br>264 mm                                   |
| Camera                                                                                                    |                                                              | Height (front)                                                                                                    | 2.29 cm                                            |
| Front camera                                                                                                    | <b>✓</b>                                                     | Height (rear) Weight *                                                                                                    | 2.54 cm<br>2.6 kg                                  |

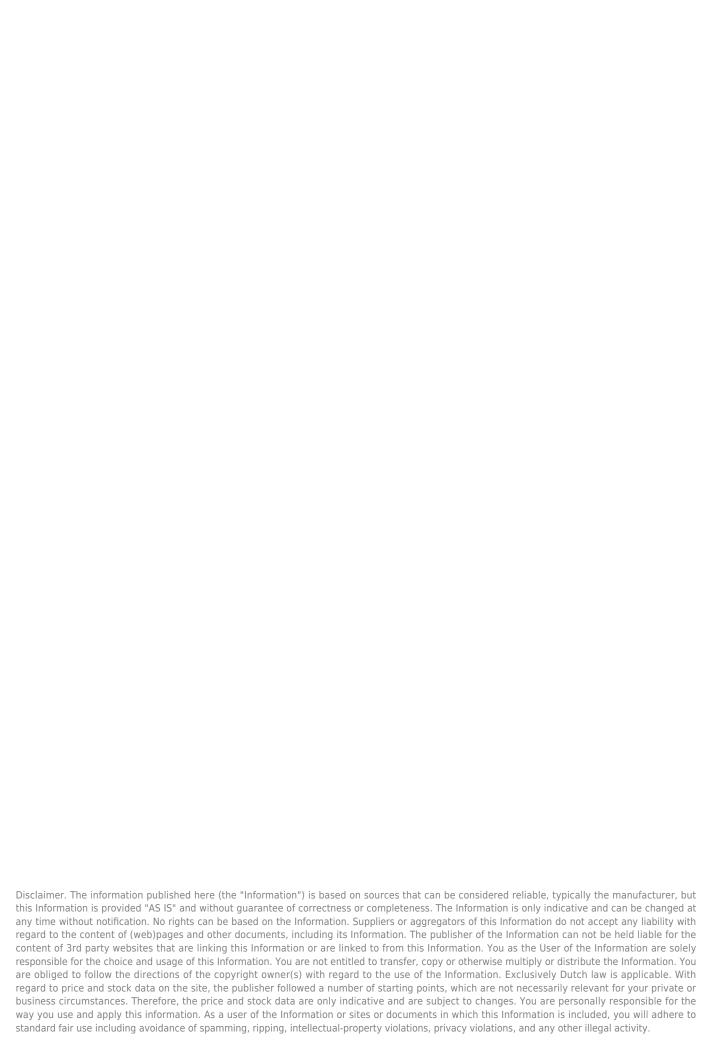